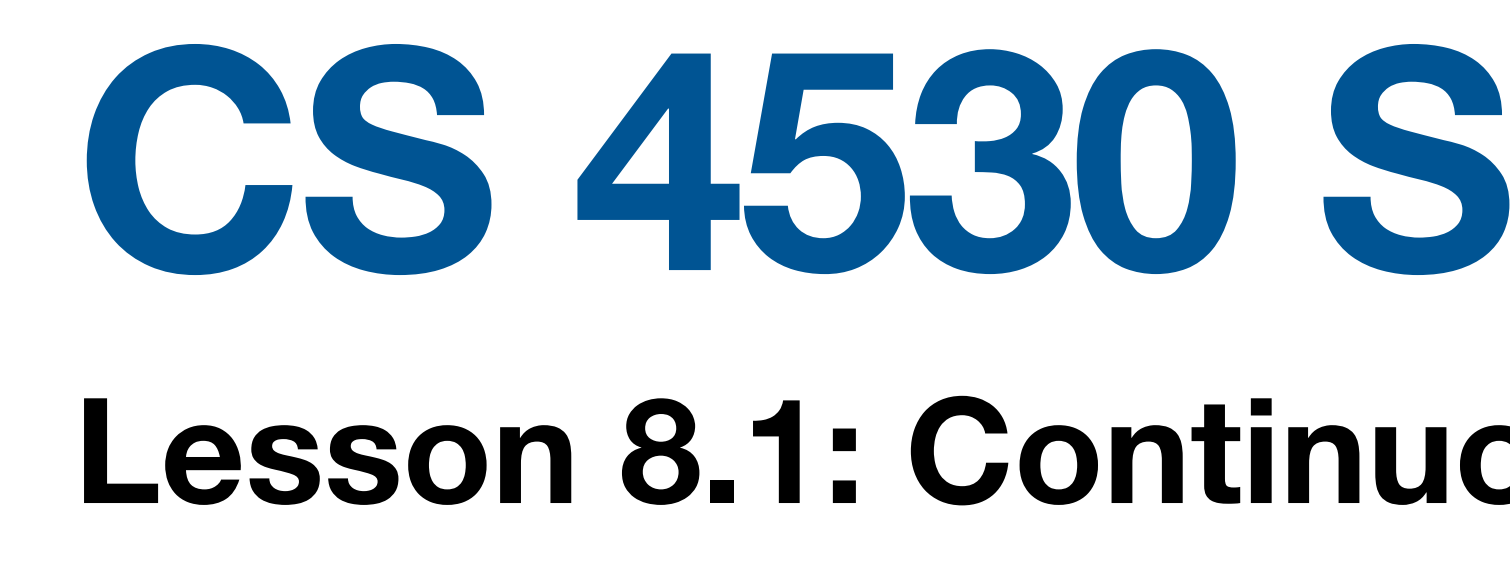

**Jonathan Bell, Adeel Bhutta, F Khoury College of Computer S © 2022 released under CC BY-**

# **Learning Objectives for this Lesson**

### **By the end of this lesson, you should be able to…**

- Describe how continuous integration helps to catch errors sooner in the software lifecycle
- Use continuous integration systems to automate testing in real software projects

# **Cost to Fix a Defect Over Time**

### **Rough estimate**

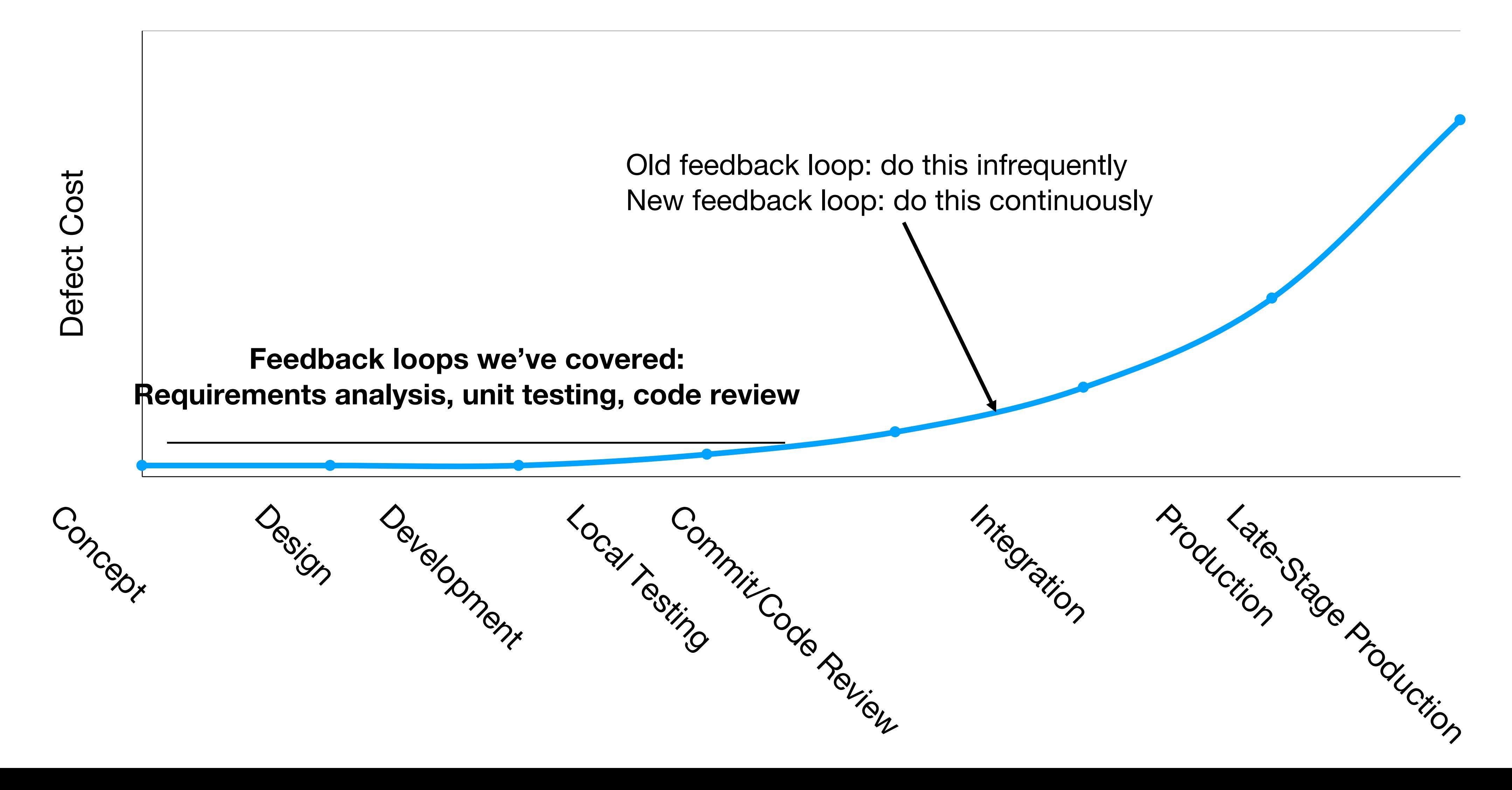

### **Continuous Development Improving quality & velocity with frequent, fast feedback loops**

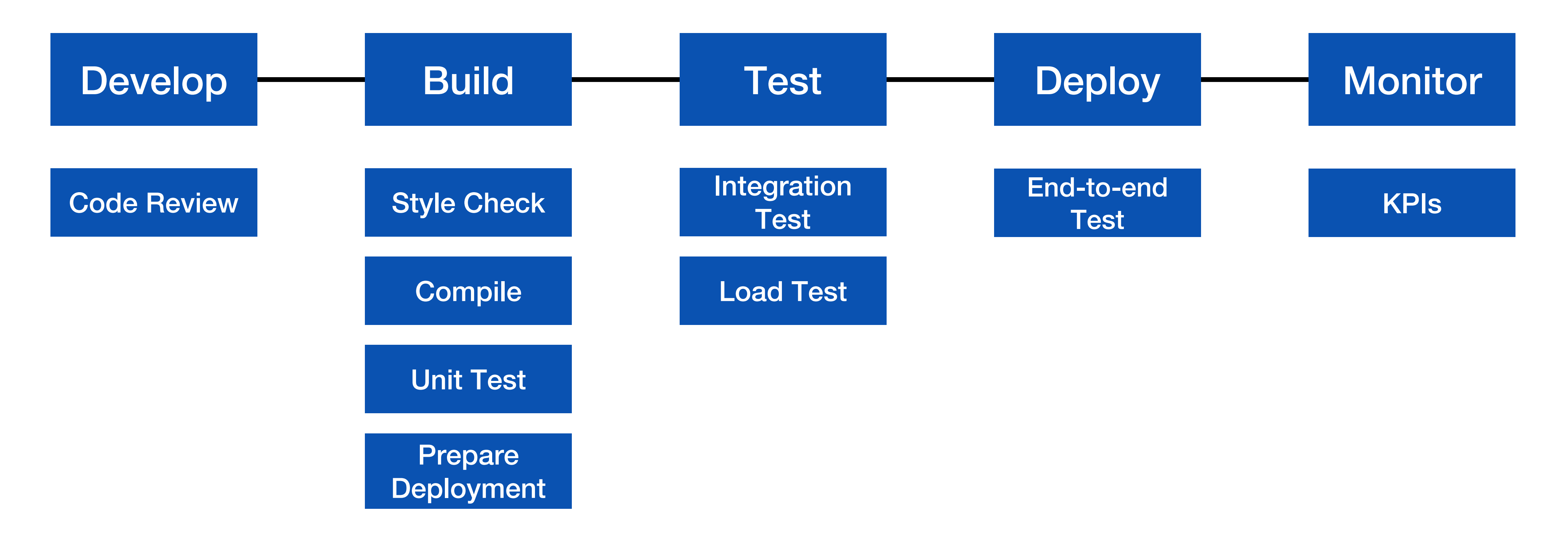

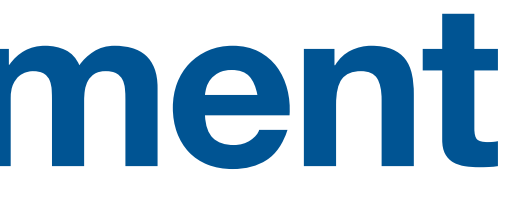

## **Continuous Integration Motivation**

- Our systems involve many components, some of which might even be in different version control repositories
- How does a developer get feedback on their (local) change?

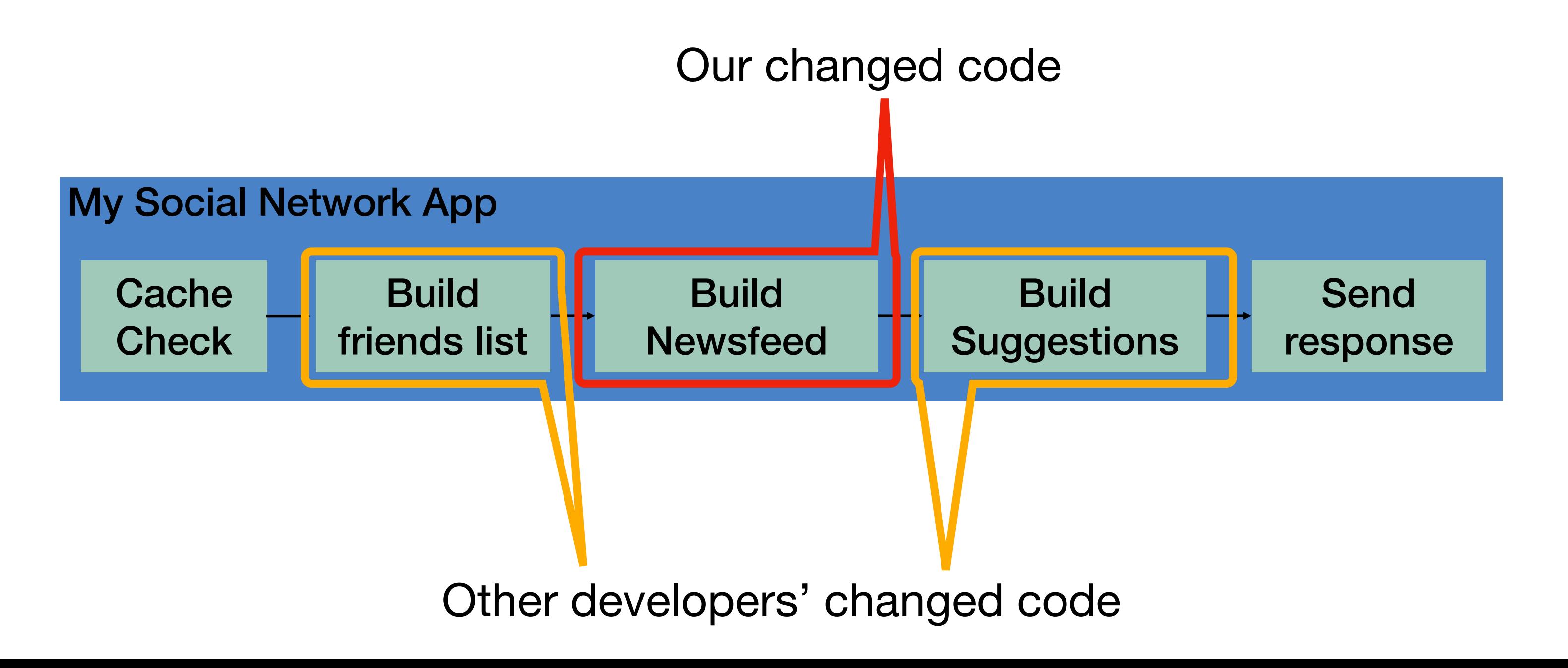

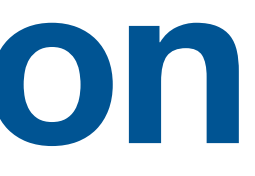

### **Continuous Integration is a Software Pipeline**

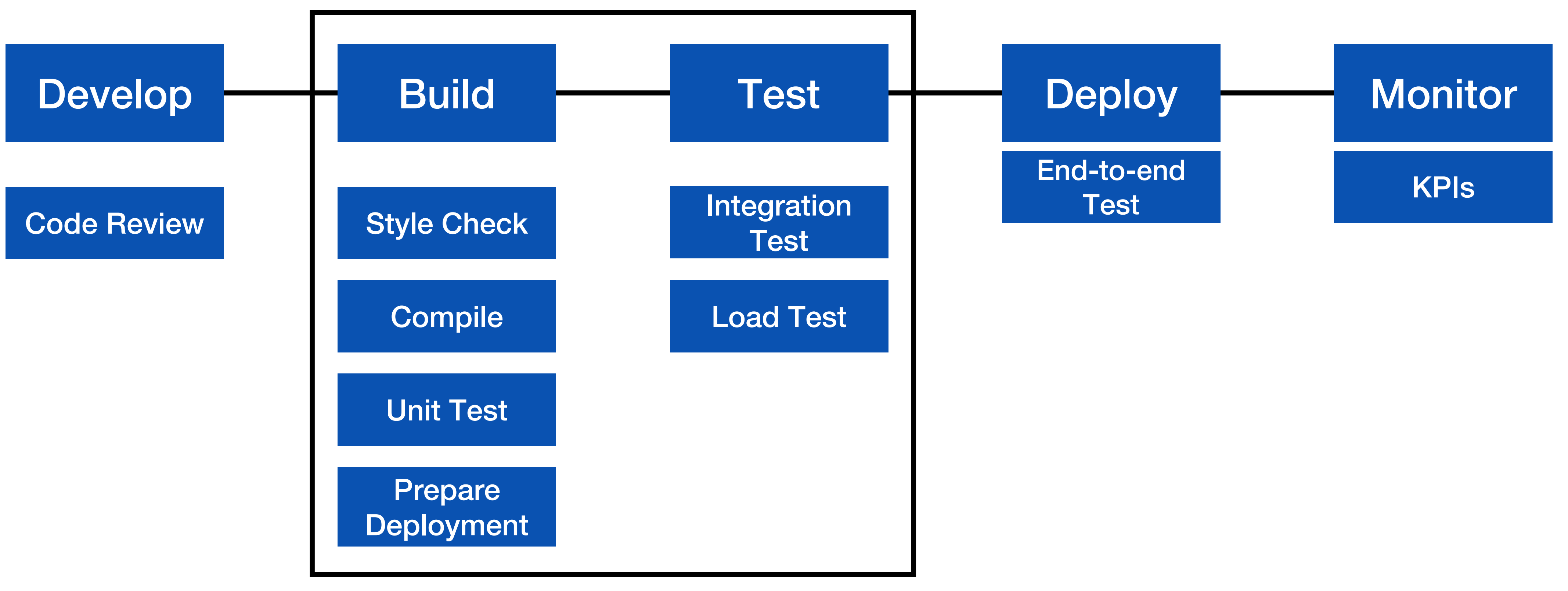

**Automate this centrally, provide a central record of results**

## **Build Systems**

### **Automatically compiling code and generating executables**

- You've probably used multiple of these:
	- Make, maven, ant, gradle, grunt, sbt
- Why use a build system?
	- Builds should be repeatable
	- Builds should be reproducible
	- Builds should be standard

### **Build Systems Not just compilation**

- or npm)
- Provision & teardown resources for integration testing
- Run tests
- Generate a release archive
- Ideally, do this all in parallel as much as possible

• Fetch dependencies and link them (using a package manager like maven, pip

## **How do we apply continuous integration? Testing the right things at the right time**

- Do we integrate changes immediately, or do a pre-commit test?
- Which tests do we run when we integrate?
- How do we compose the system under test at each point?

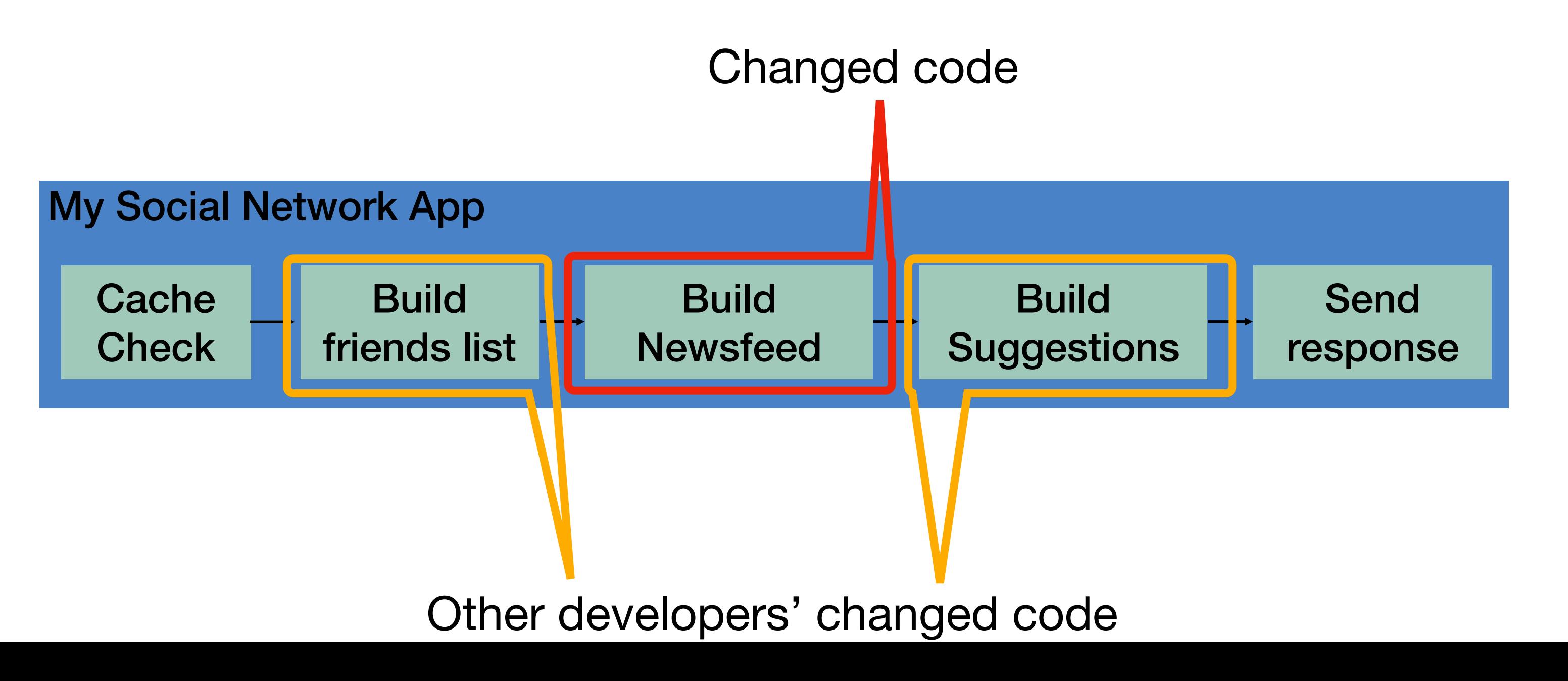

### **Continuous Integration in Practice Small scale, with a service like CircleCI, GitHub Actions or TravisCI**

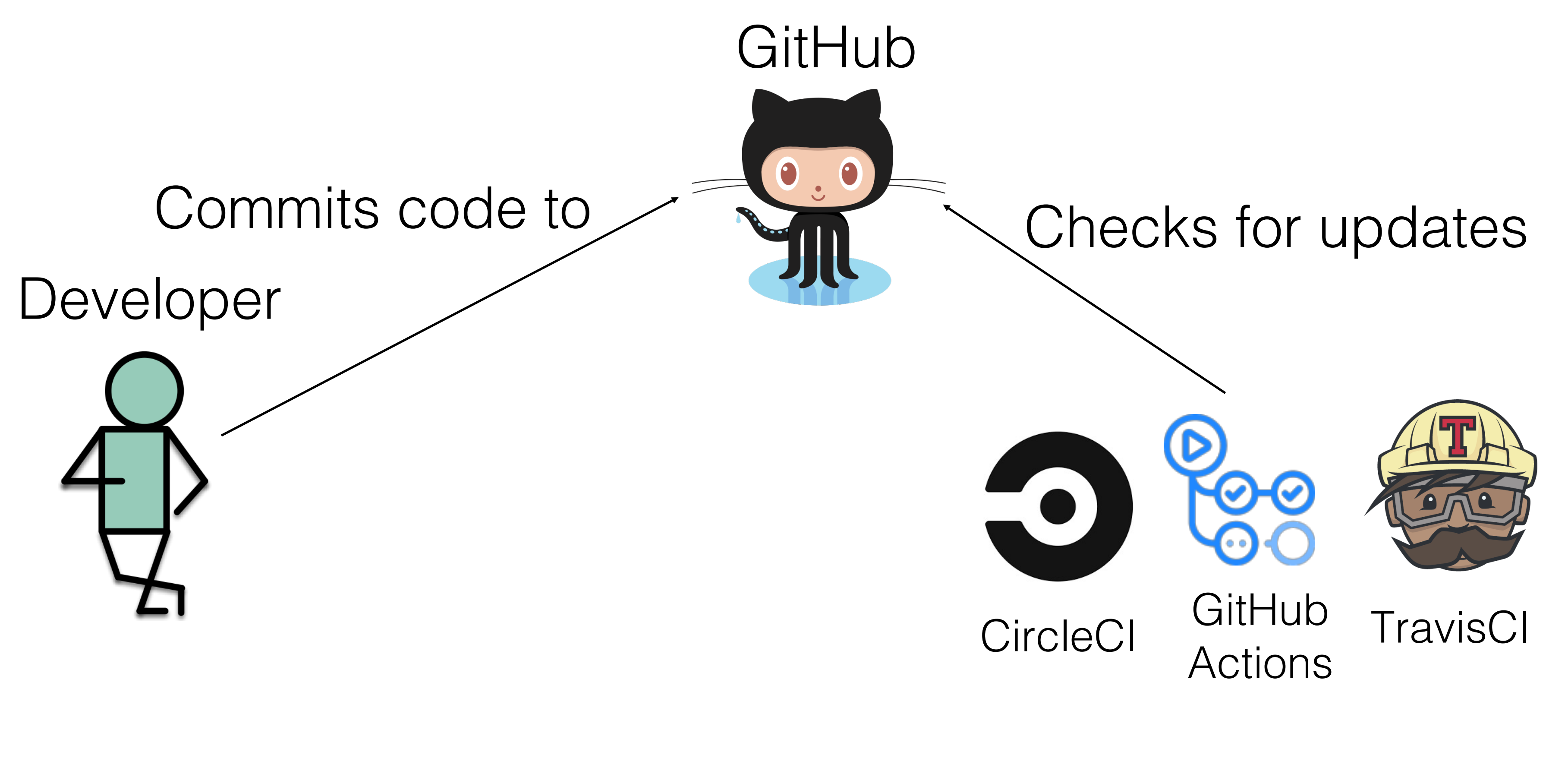

Runs build for each commit

### prestodb

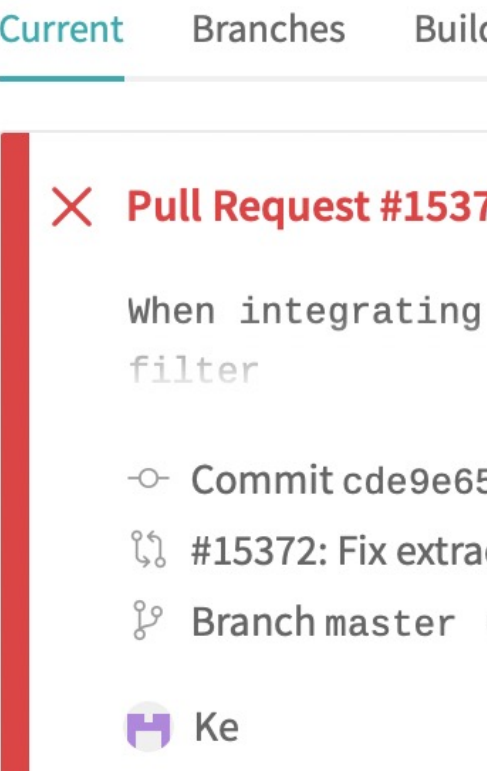

#### **Build jobs**

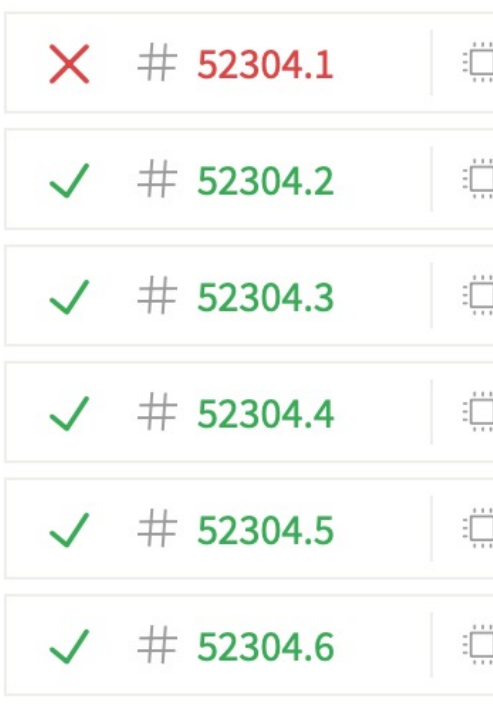

### prestodb / pres

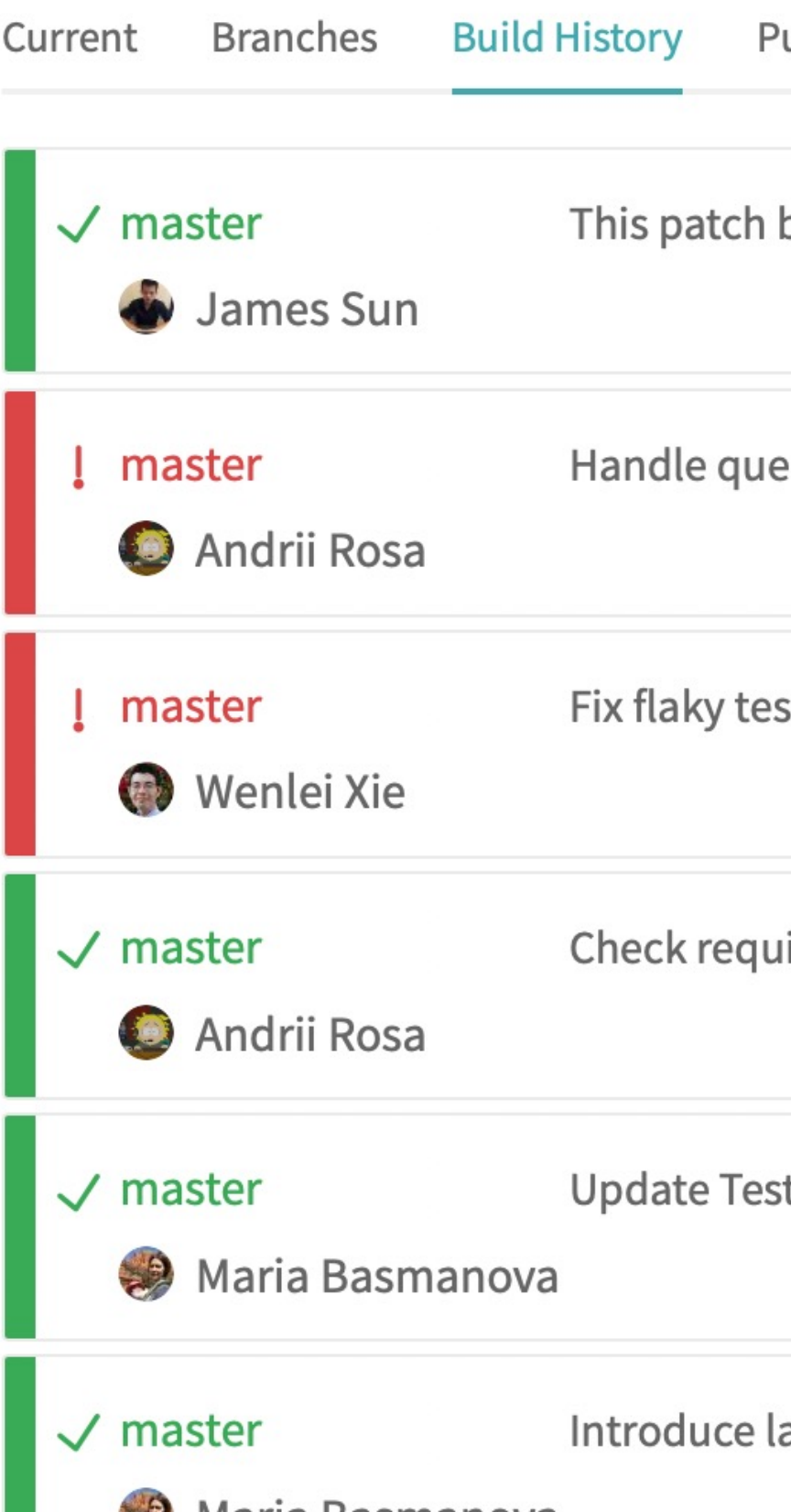

## **CI In Practice: HW3 Autograder**

```
name: 'Build and Test the Grader'
 on: # rebuild any PRs and main branch changes
  pull_request:
  push:
    branches:
      - main
      - 'releases/*'
 jobs:
  build:
    runs-on: self-hosted
    steps:
      - uses: actions/checkout@v2
      - uses: actions/setup-node@v2
        with:
          node-version: '16'
      - run: |
          npm install
  test:
    runs-on: self-hosted
    strategy:
      matrix:
        submission: [a, b, c, ts-ignore, linting-error, non-green-tests, empty]
    steps:
      - uses: actions/checkout@v2
      - uses: actions/setup-node@v2
        with:
          node-version: '16'
      - uses: ./
        with:
          submission-directory: solutions/${{ matrix.submission }}
test.yml (CI workflow file)<br>GitHub Actions Results
```
### test.yml

on: push

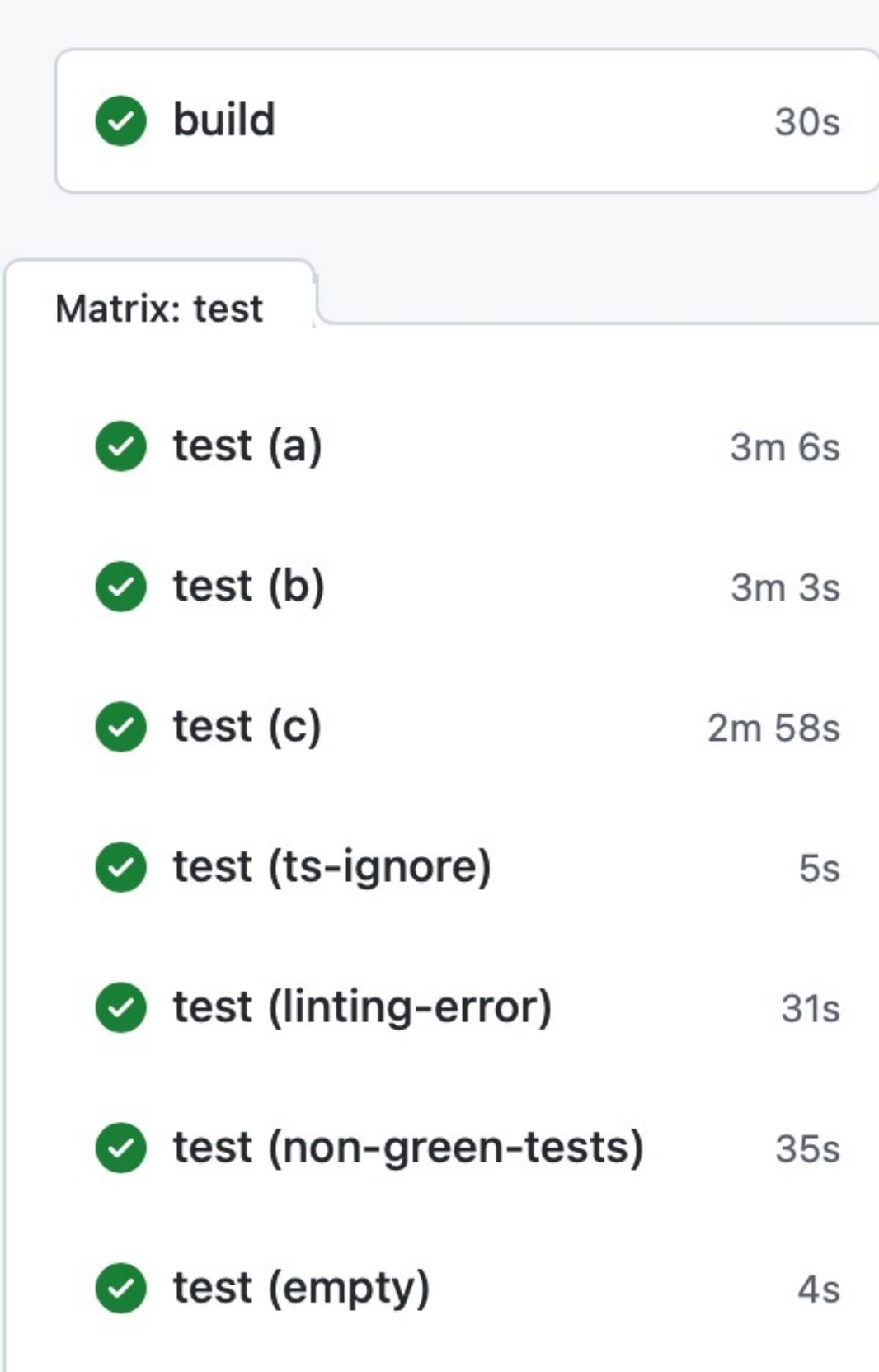

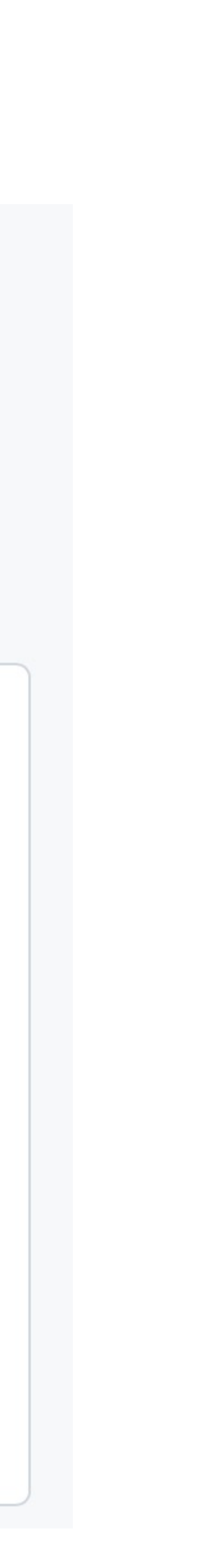

# **CI Pipelines Automate Performance Testing**

### **Example: Developing a Fuzzer**

- "Fuzzers" are automated testing systems that aim to automatically generate inputs to programs that cover code and reveal bugs
- Fuzzers are non-deterministic: to evaluate with confidence, need repeated, long-running trials
- Evaluating fuzzers is time consuming, determining which changes impact performance is confusing

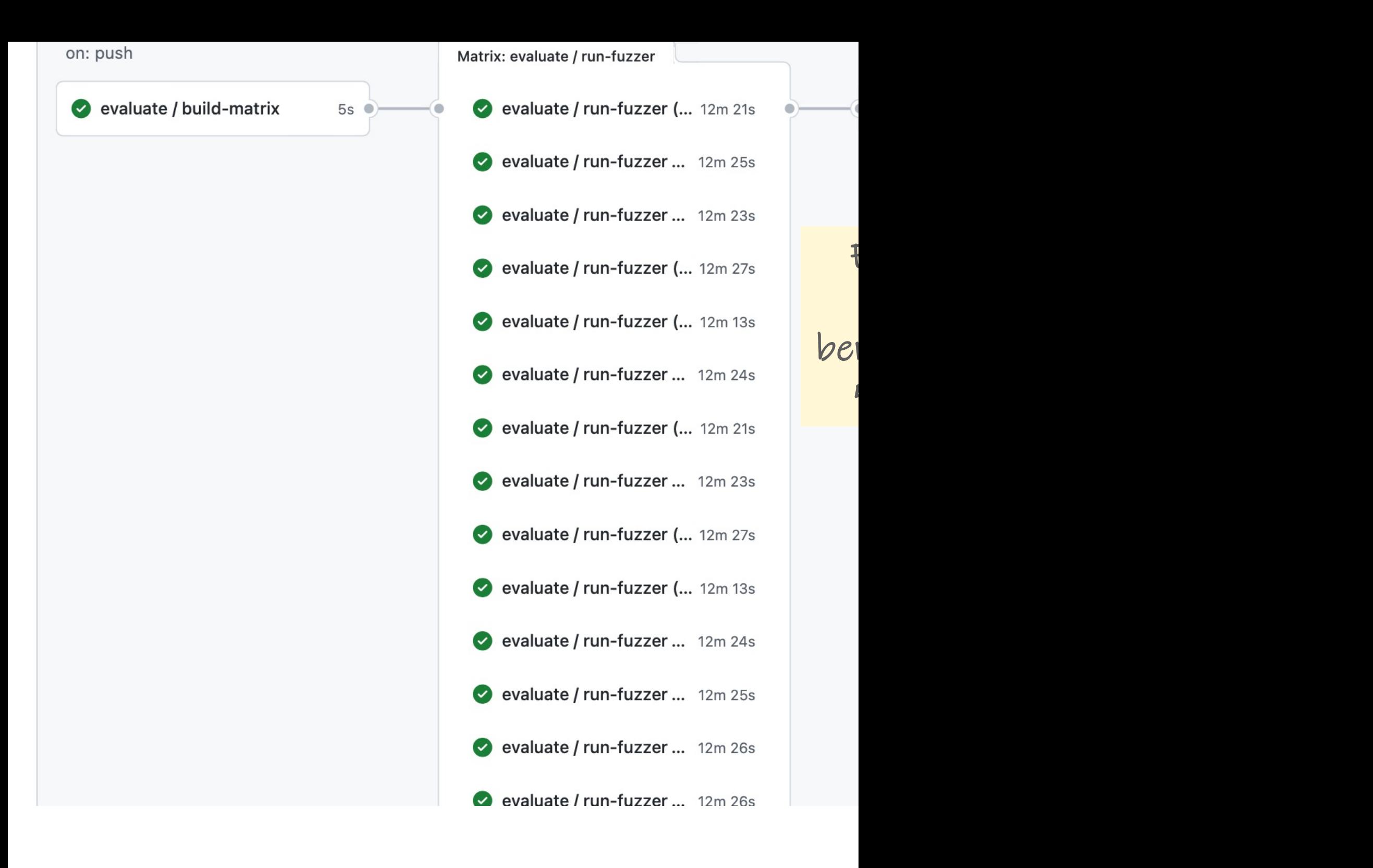

#### https://github.com/neu-se/CONFETTI/actions

### **Branch Probes Over Time**

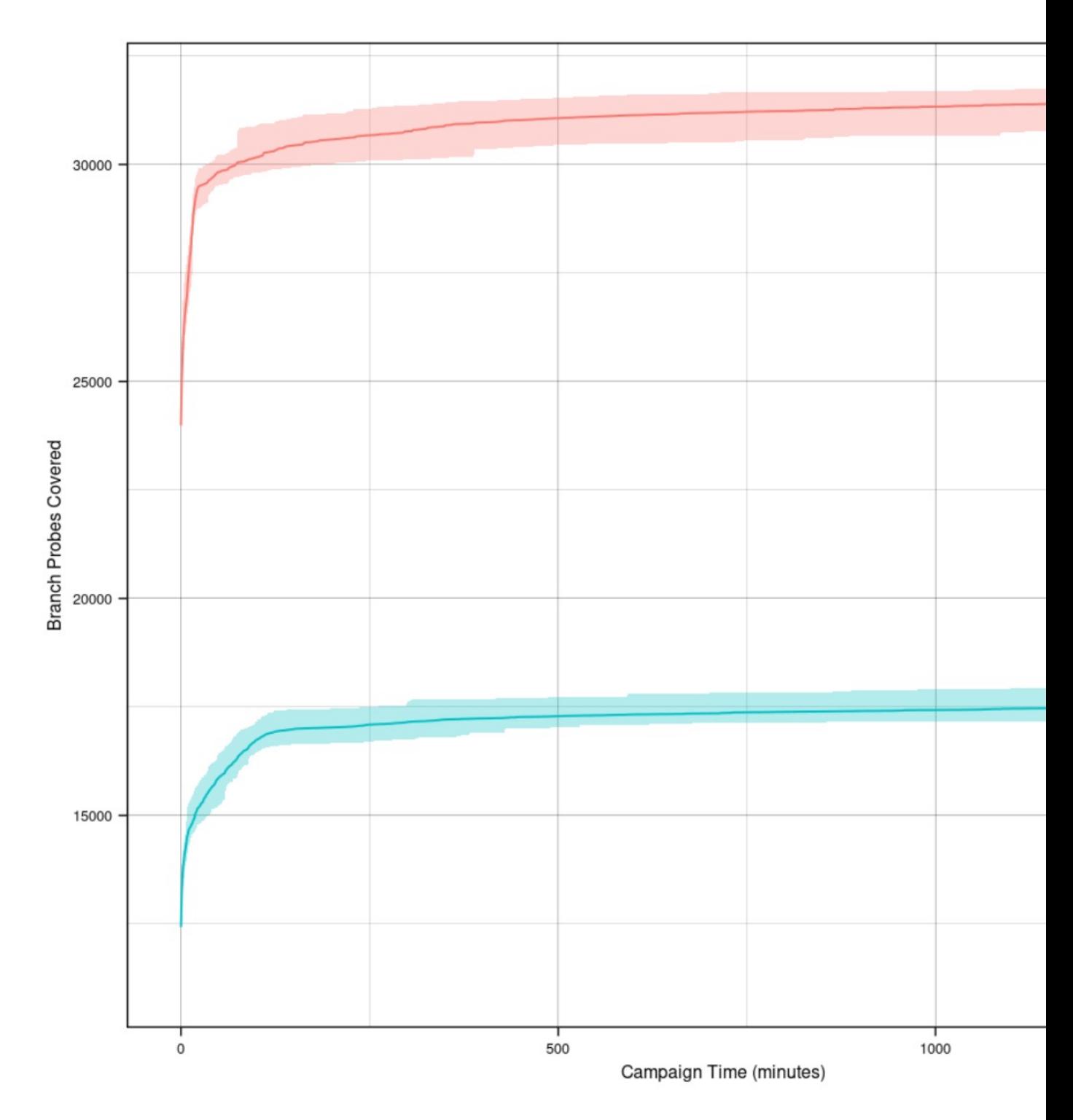

Download this graph as PDF

#### https://github.com/neu-se/CONFETTI/actions

## **Continuous Integration in Practice Large scale example: Google TAP**

- >50,000 unique changes per-day, > 4 billion test cases per-day
- Pre-submit optimization: run fast tests for each individual change (before code review). If fast tests pass, allow the merge to continue
- Then: run all affected tests; "build cop" monitors and acts immediately to rollback or fix
- Build cop monitors integration test runs
- Average wait time to submit a change: 11 minutes

"Software Engineering at Google: Lessons Learned from Programming Over Time," Wright, Winters and Manshreck, 2020 (O'Reilly)

## **Continuous Integration Summary and next steps**

- CI helps catch errors sooner in the software lifecycle by performing integration and end-to-end tests sooner
- CI can be applied in small-scale projects by running complete test suites for each commit, or in larger projects by running pre-commit tests per-commit and complete integrations regularly
- CI assumes the ability to automatically provision infrastructure on which to run those integration tests [next lesson]

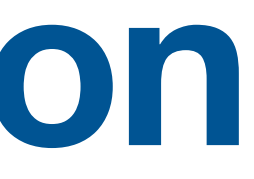